## **In Proficash**

## **Überblick: Icons Version 11 – Icons Version 12**

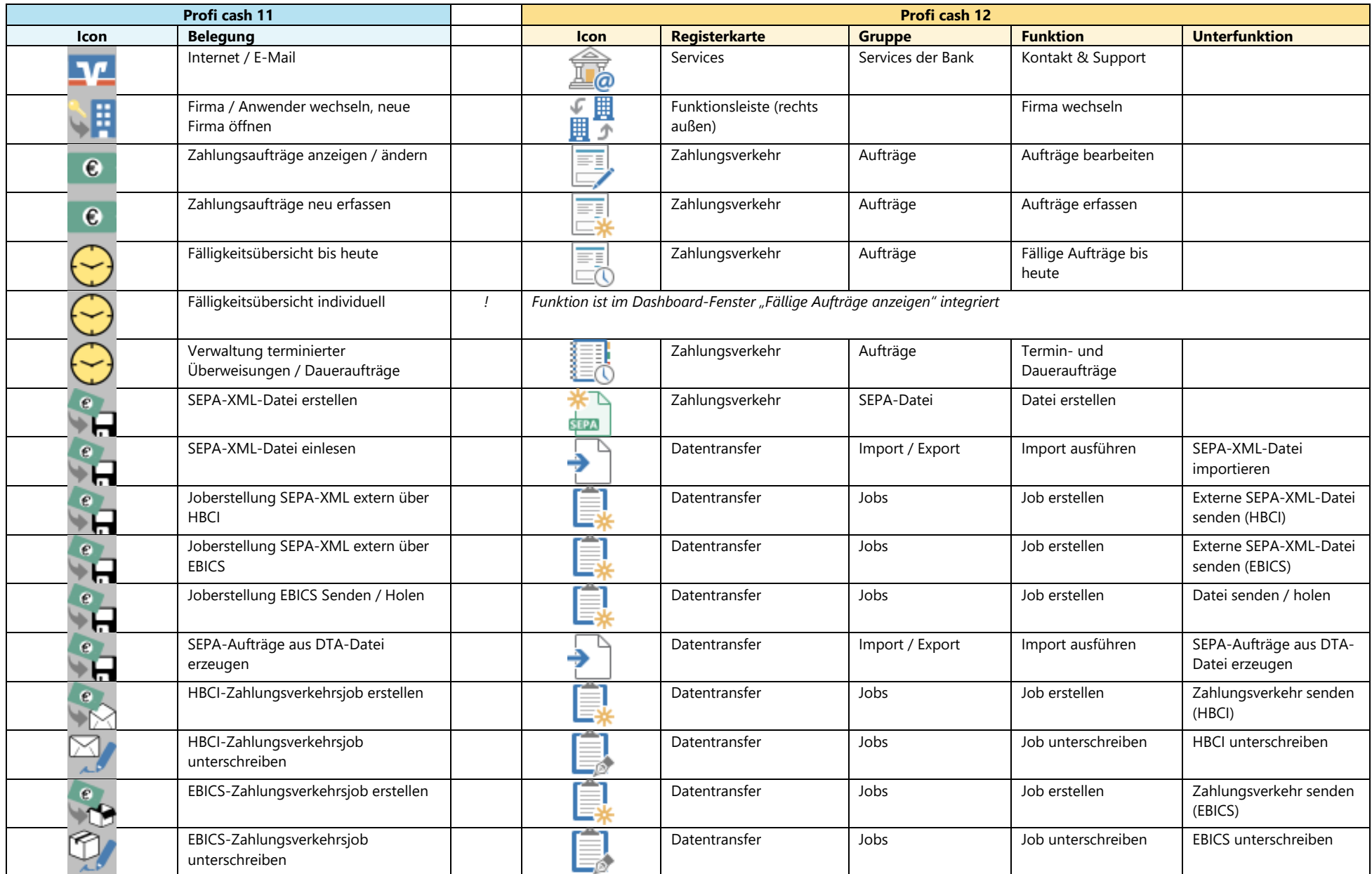

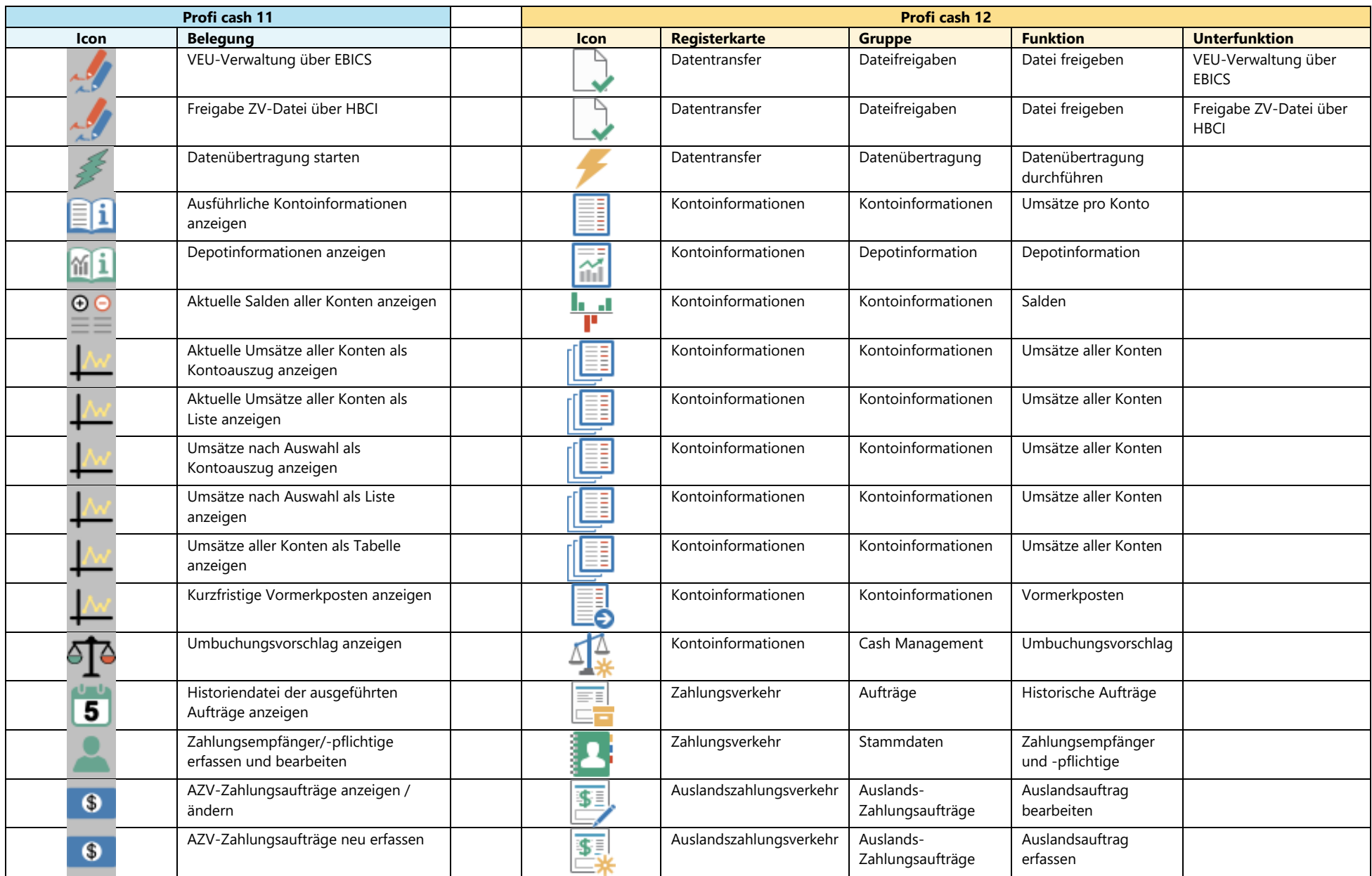

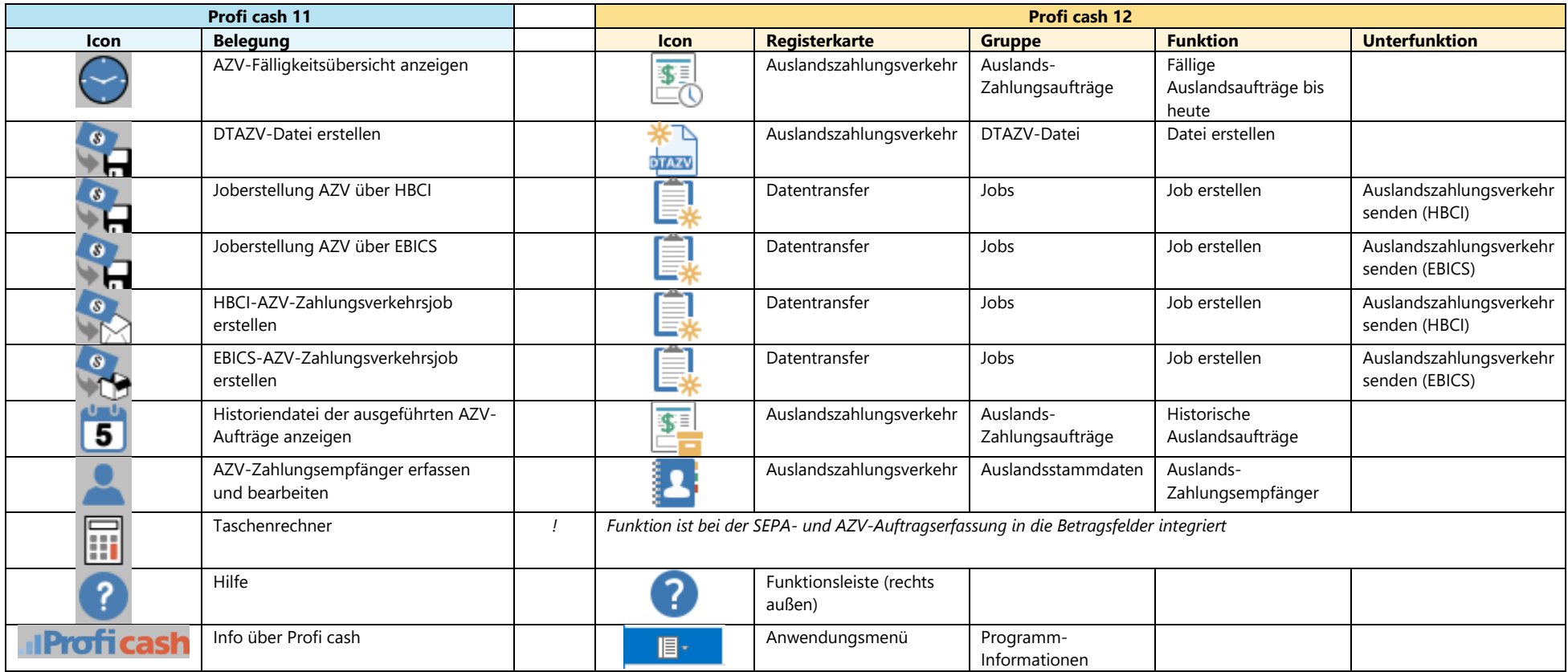